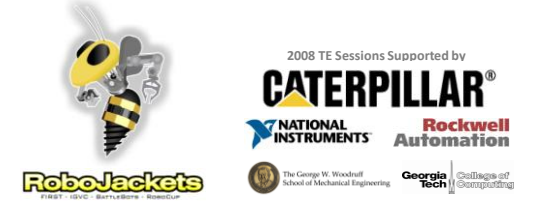

#### LabVIEW Part 2: Motor Control

October 14, 2008

**www.robojackets.org**

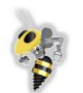

### Goals for Today

- Brief review
- Open Loop Motor Control
- Feedback (encoders)
- Closed Loop Motor Control

**RoboJackets** 

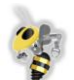

## Open Loop Motor Control

- Check out
	- **NXT Toolkit>> NXT Library>> Output**
- Demo of one block (rely on help)
- Each group pick a block
	- Try it out
	- Show the class
- Review output blocks

**RoboJackets** 

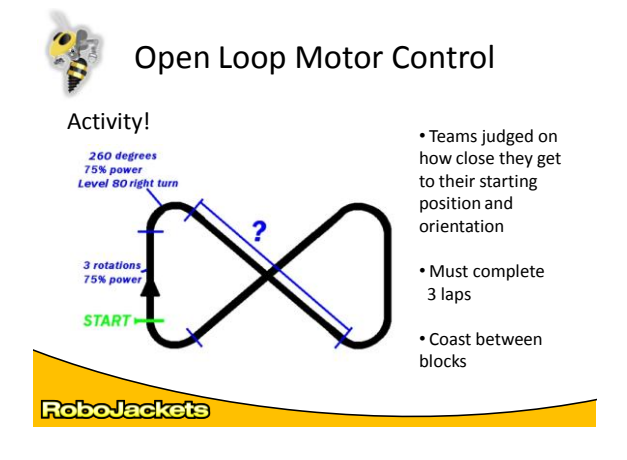

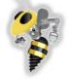

# Feedback (Encoders)

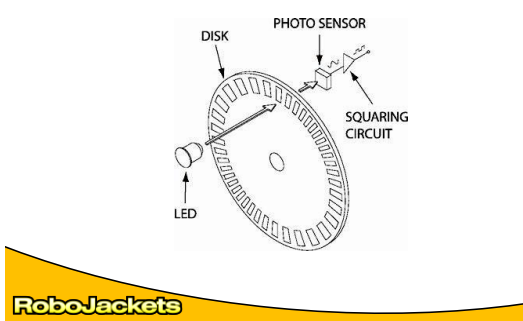

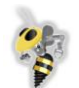

## Feedback (Encoders)

- **Demo:** numerical output
- **Guided activity:** etch-a-sketch

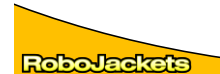

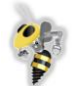

#### Control

• What is a control system?

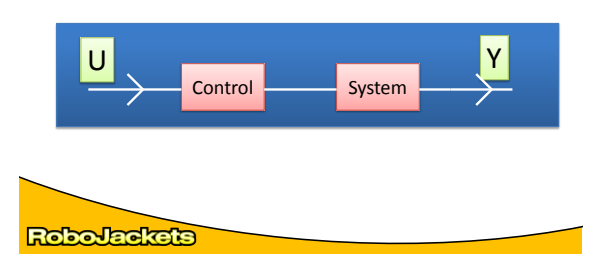

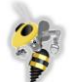

## Control - Thermostat

- Input (U) = Wanted Temperature (User)
- System = AC + Room
- Control = Microcontroller to turn AC on or off
- Output (Y) = Room Temperature

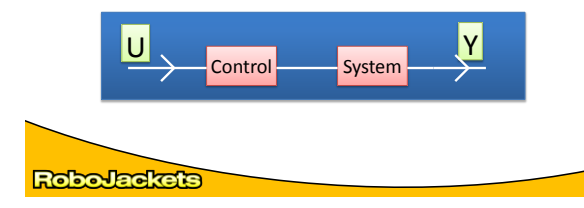

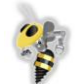

### Closed Loop Control

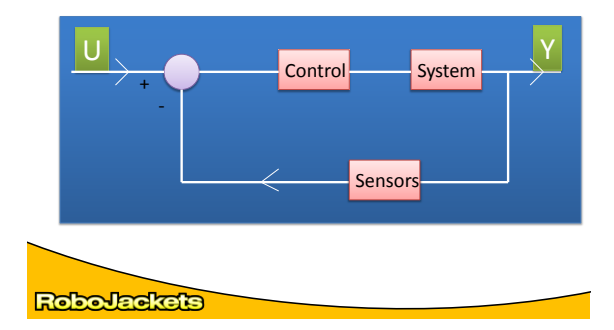

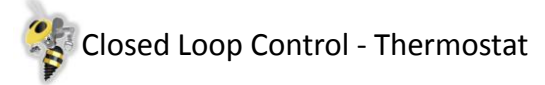

- Input (U) = Desired Temperature (User)
- System =  $Room + AC$ <br>• Sensors = Digital There
- Sensors = Digital Thermometer
- Control = Microcontroller to turn AC on or off
- Output (Y) = Room Temperature

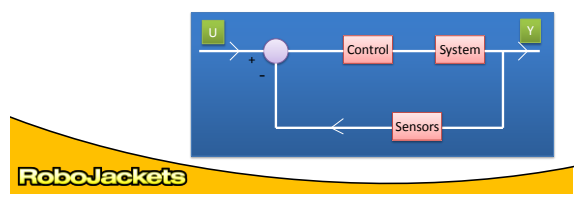

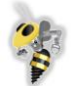

## Proportional Controller

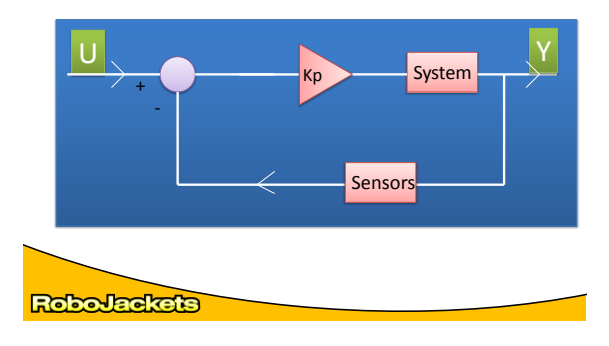

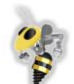

#### Proportional Controller

• To handle the present, the error is multiplied by a proportional constant Kp, and sent to the output.

#### **Error = Desired Value – Actual Value Output = Error \* Kp**

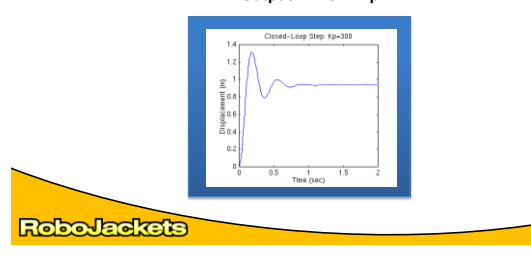

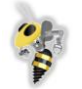

## Proportional – Derivative Controller

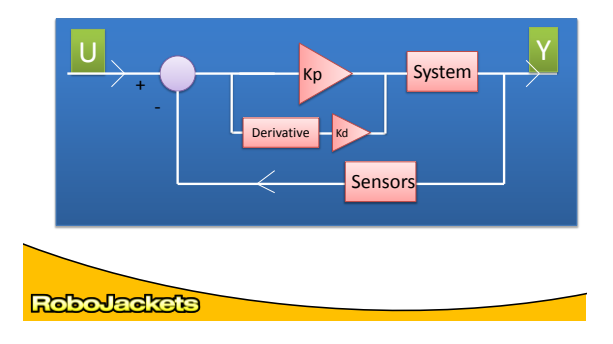

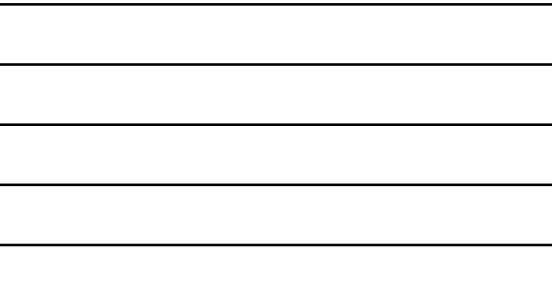

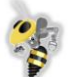

### Proportional – Derivative Controller

• To handle the future, the first derivative of the error (its rate of change) is calculated with respect to time, and multiplied by the constant Kd, and added to the proportional term.

**Output = (Error \* Kp) + ((Change in Error / Time) \* Kd)**

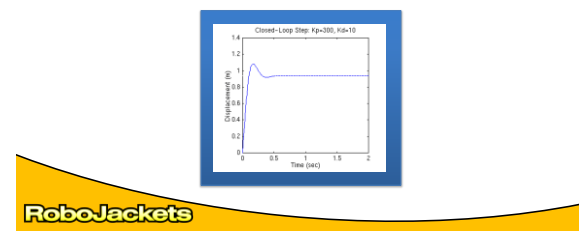

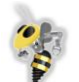

### Proportional – Integral - Derivative Controller

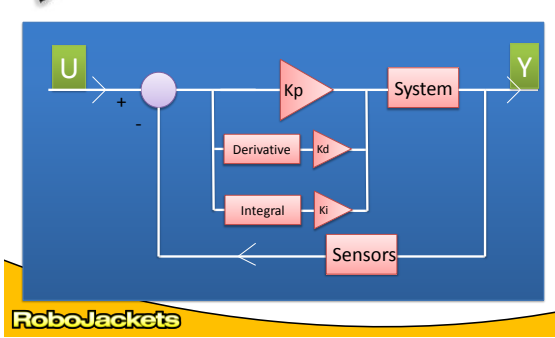

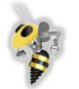

## Proportional – Integral - Derivative Controller

**Output = (Error \* P) + (Sum of the Error \* I) + ((Change in Error / Time) \* D)**

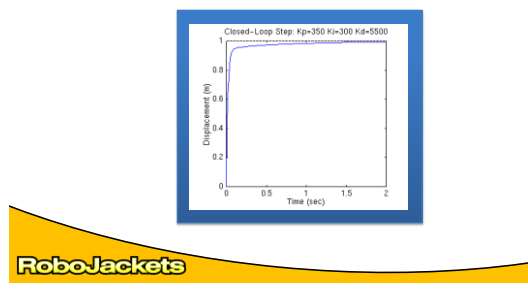

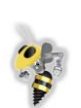

#### Proportional – Integral - Derivative Controller

- **Tuning suggestion:**
	- **Start with just P control** (I = D = 0) until the system starts to oscillate, meaning it reaches the target, overshoots, reaches the target, undershoots and repeats this process.
	- **Increase I** until this oscillation stops; the control should be smoother now, but may be slow.
	- **Then increase D** until the system reaches its target at an acceptable speed (depending on the circumstances, overshoot may or may not be desirable).

**RoboJackets** 

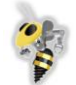

## Proportional – Derivative Controller

**Demo/Activity**

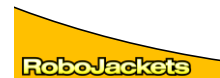